$\le$ Inventor2009 $\ge$ 

 $\langle$  <Inventor2009

, tushu007.com

- 13 ISBN 9787040266429
- 10 ISBN 7040266423

出版时间:2009-7

页数:321

PDF

更多资源请访问:http://www.tushu007.com

, tushu007.com

## $\le$ Inventor2009 $\ge$

 $\begin{minipage}[c]{0.9cm}{\text{Inventor200}} & \begin{minipage}[c]{0.9cm}{\text{Autodesk}} & \begin{minipage}[c]{0.9cm}{\text{Autodesk}} \end{minipage} & \begin{minipage}[c]{0.9cm}{\text{Autodesk}} & \begin{minipage}[c]{0.9cm}{\text{Autodesk}} \end{minipage} & \begin{minipage}[c]{0.9cm}{\text{Autodesk}} & \begin{minipage}[c]{0.9cm}{\text{Autodesk}} \end{minipage} & \begin{minipage}[c]{0.9cm}{\text{Autodesk}} \end{minipage} & \begin{minipage}[$  $\text{ATC}$  " " "  $21$ 

 $\frac{1}{2}$ Inventor2009<br> $\qquad \qquad \text{Autodesk Inventor Professional } 2009$ 

Inventor 2009

Inventor2009

Inventor2009

## $,$  tushu007.com

## $\le$ Inventor2009 $\ge$

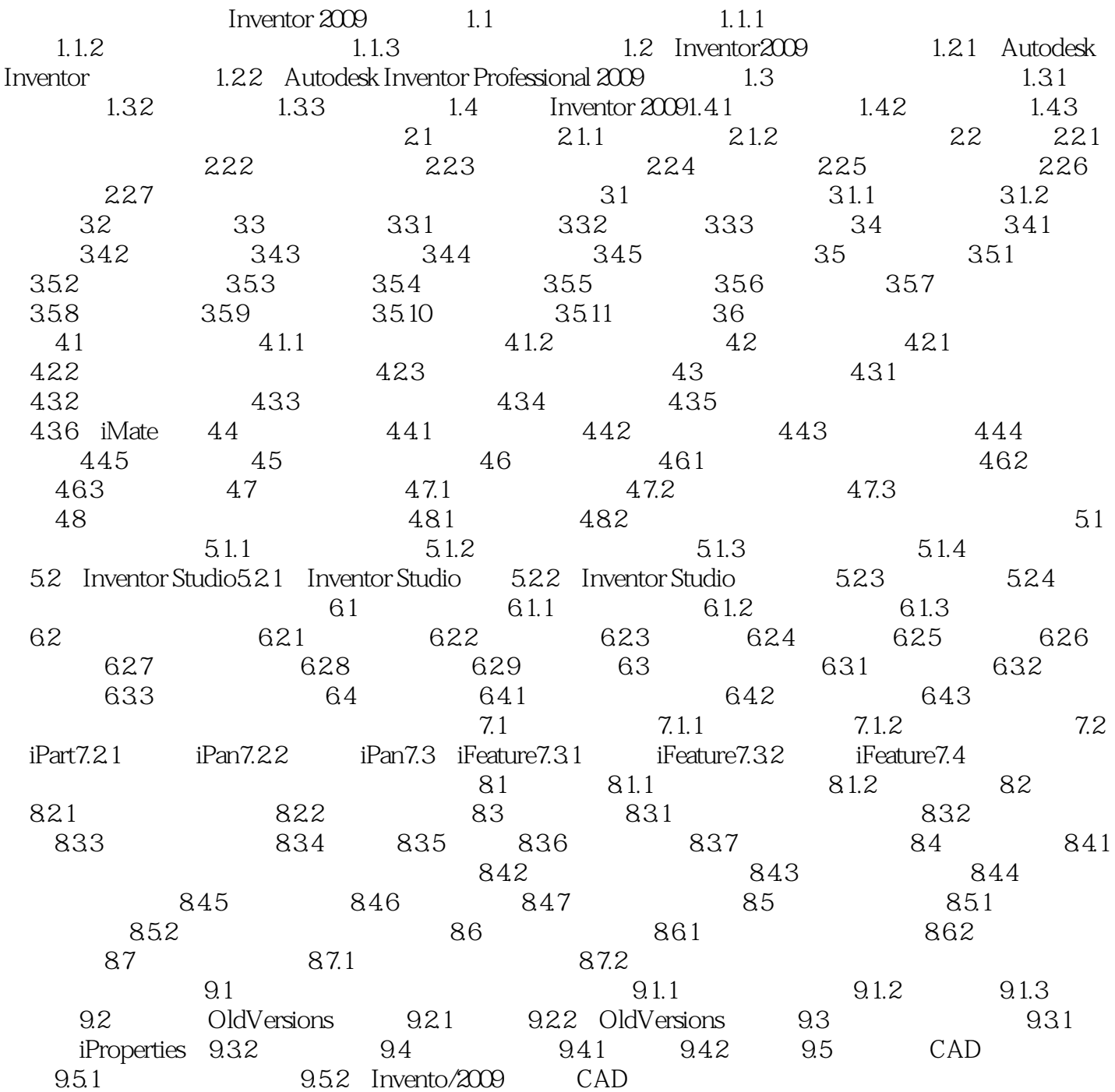

 $,$  tushu007.com

## $\le$ Inventor2009 $\ge$

本站所提供下载的PDF图书仅提供预览和简介,请支持正版图书。

更多资源请访问:http://www.tushu007.com